# **Syllabus for M.Sc. in Fashion Design**

**Course Title: M.Sc. Fashion Design Duration: 2 years Total Marks: 2000 Subject Code: MSCFD**

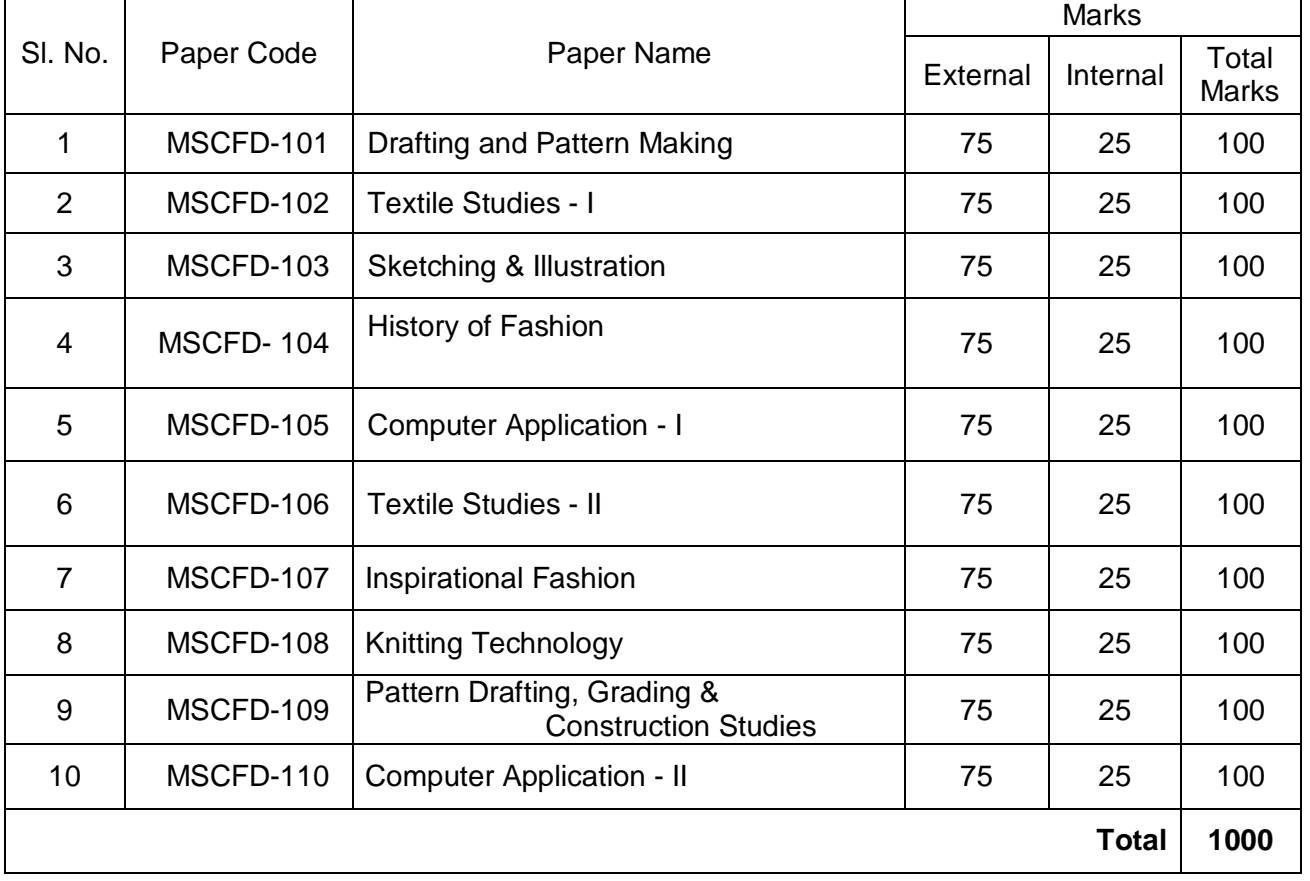

## **M.Sc. - I**

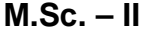

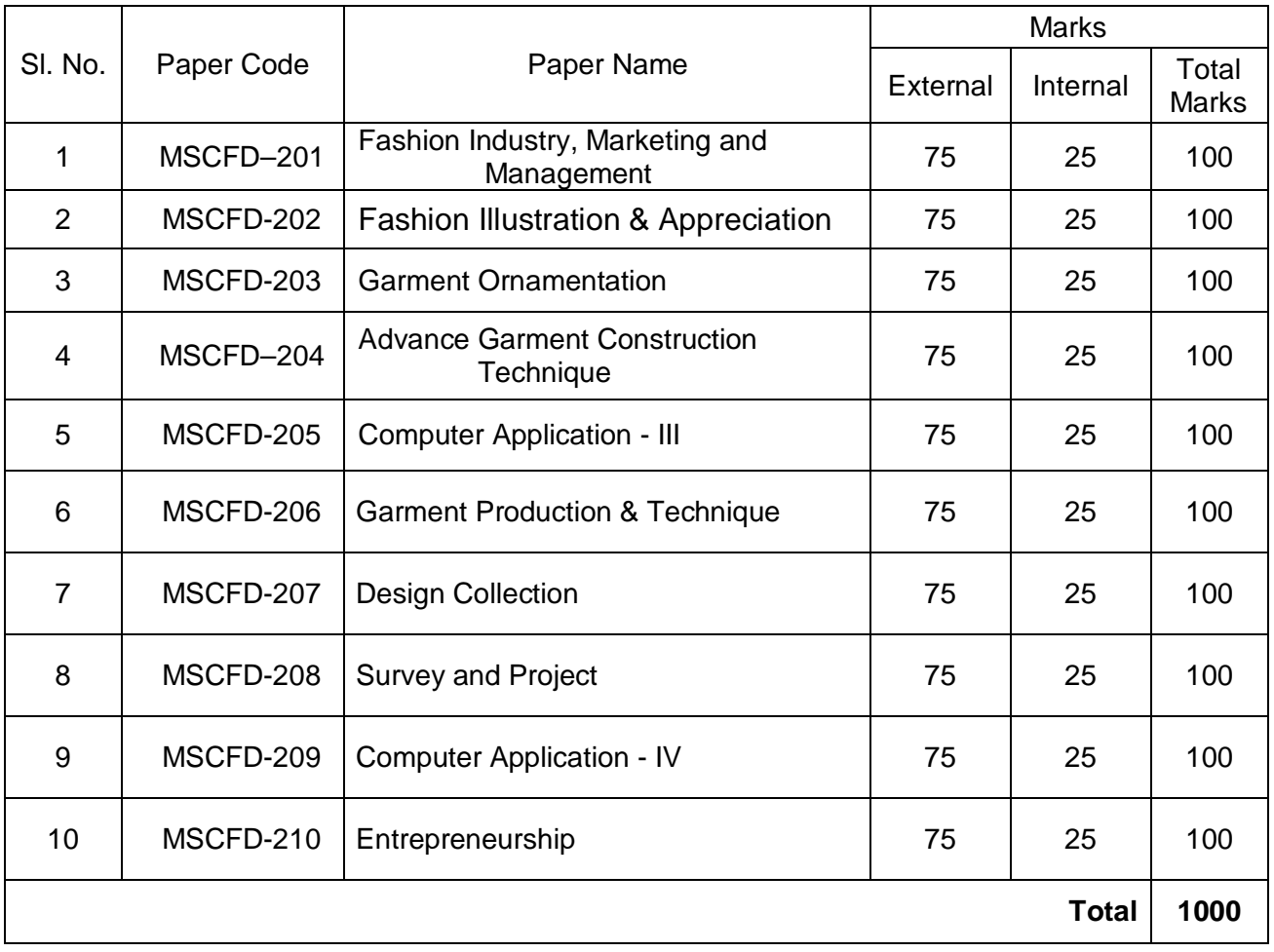

# **Detail Syllabus for M.Sc. (MSCFD)- Fashion Design – 1 st Year**

# **1. Drafting and Patten Making**

(Marks 100) Paper Code – MSCFD-101

## **Part – 'A'**

- Standard measurement charts for children
- Standard measurement charts for adults- male and female
- Taking measurements- three styles of taking measurement, areas of measurements
- Drafting tools
- Basic grain lines-straight, off and bias
- Drafting of Basic bodice block of a child.
- Drafting of sleeves- plain, puffed, flare, leg o' mutton, ruffle, cap, raglan, drop shoulder, epaulette, tulip, hanky, Bushirt, Magyar, kimono, Dolmon, shirred, bell, bishop, lantern.
- Drafting of Collars Peter pan, cape, bias, flat tennis, sailors, Chelsea, bishop, shawl, wing, shirt, rippled, Chinese, coat, cowl.

## **Part – 'B'**

- Drafting of Kids -slip and panty and romper
- Drafting of frocks( A line, circular, frock with yoke, frock with empire, normal and low waist line)
- Drafting of skirts- gathered, novelty gathered, two tied, pleated( knife, box, inverted, sunray, kick), straight, a- line, pegged, tulip, circular, gored, handkerchief, hip rider, slashed
- Drafting of a Jumpsuit
- Designing of all kinds of casual and formal wear garments for children (romper, frock, skirt, night suit, sundress, jumpsuit)
- Paper patterns of all kinds of casual and formal wear garments for children (romper, frock, skirt, night suit, sundress, jumpsuit), on full scale, with all specifications.

## **Part – 'C'**

- Drafting of an Adult bodice block
- Drafting of adult sleeve and its alterations.
- Drafting of Women's saree blouse and choli blouse
- Drafting of salwar kameez, churidaar pajama, pajama, kalidaar kurta
- Drafting of trousers and shirt.
- Designing of all kinds of adult casual and formal wear garments (blouse, top, skirt, salwar suit, night suit, nighty gown, kurta pyjama, trousers),
- Paper patterns of all kinds of adult casual and formal wear garments (blouse, top, skirt, salwar suit, night suit, nighty gown, kurta pyjama, trousers), on full scale, with all specifications.

*Book recommended: Advanced Drafting & Draping by Manmeet Sodhia Kalyani Publishers*

*Library reference:*

*Basic Processes and clothing const. by Sherie Doongaji Rajj Prakashan Text book of clothing and textiles by Sushma Gupta Kalyani Publishers Pattern cutting made easy by Gillian Holman Batsford Garment const. skills by Premlata Malik Kalyani Publishers*

*Question Paper Pattern: Drafting and Pattern Making (Practical) 2 questions (with internal choice).*

*Q1. 35 Marks (do any 5 draftings out of 7 given, 7 marks each) Q2. 40Marks (2 paper pattern, do any 1) =75 Ques. No.1 will be from PART A of the syllabus. Ques. No. 2 will be from PART B and PART C of the syllabus.*

# **2. Textile Studies – I**

(Marks 100) Paper Code – MSCFD-102

## **Part – 'A'**

- Classification of fiber-natural and manmade, names and source
- Flow chart for production processes of woolen, worsted, cotton and blended yarns
- Properties and uses of natural (vegetable and animal) fibers cotton, silk, wool, linen, etc.
- Properties and uses of man made fibers.-nylon, rayon, acetate acrylic, mod acrylic,etc.

## **Part – 'B'**

- Conversion of fiber to yarn- blending, opening, cleaning, carding, doubling, combing, drawing, roving, spinning, yarn twisting
- Identification of fibers- feeling test, burning test, chemical test
- Fiber quality requirement for suitability of fabrics

## **Part – 'C'**

• Elementary idea of the processes of conversion of yarn into fabric, i.e., weaving, knitting, non-woven

• Industrial visit. *Book recommended: Introduction to textiles by KVP Singh Kalyani Publishers*

*Library reference: Textiles-fiber to fabric by Bernard P. Corbman McGraw- Hill* *Question Paper Pattern: Textile studies I (Theory) 7 questions. Do any 5.15 marks each=75.*

# **3. Sketching and Fashion Illustration**

(Marks 100) Paper Code – MSCFD-103

## **Part – 'A'**

What is colour?

- Dimensions of colour- hue, intensity and value.
- Colour wheel, Colour mixing, colour schemes and combinations- complimentary, analogous, split complimentary, warm and cool colours, tints tones and shades, monochromatic, achromatic, pastels and dusty pastels. - The effect of these colour schemes.
- Effect of colours- red, green, blue, yellow, pink, orange, purple, black, white, grey, neutrals.
- Textures thread pulling, thread crumple, thread rolling, paper dabbing, wax rubbing, wax drop, smoke, blade, leaf, flower, butterfly, lace, jute, thumb, matchstick, sponge, cabbage, potato, onion, chilly, lady finger, ink drop, ink blow, drop ink, batik, leather, dry brush, mesh, comb, cloth dabbing etc.,
- Textural effects
- Use of textures in fashion designing etc.

# **Part – 'B'**

- Fashion terminology commonly used in the industry
- Classic and innovative fashion details- necklines, collars, sleeves, waistlines, cuffs, skirts, trousers, yokes, waistlines, pockets, etc.
- Illustration of garments
- Elements of design- dot, line, checks, silhouettes, colour, texture, etc.-its effects.
- Principles of design- repetition, gradation, dominance, unity, harmony, contrast, proportion, balance, rhythm- its effects.

# **Part – 'C'**

- Basic block figures
- Normal figure and fashion figures
- Fashion block figures with all kinds of poses
- Basic croqui drawing- all sizes.
- Fleshing of block figures
- Draping of garments
- Designing on varied themes, e.g., environment, seasons, cosmetics, jewellery, etc.
- Use of all kinds of colour mediums.

*Book recommended: Design Studies by Manmeet Sodhia Kalyani Publishers*

#### *Library reference:*

*Fashion and color by Mary Garthe Rockport Publishers Color Harmony 2 by Bride M.Whelan Rockport Publishers Fashion Source Book by Kathryn Mckelvey Blackwell Science Encyclopedia of fashion details by Patrick John Ireland Batsford 9 Heads by Nancy Riegelman Pearson Education Fashion Sketchbook by Abling Fairchild*

*Question Paper Pattern:*

*Sketching and Fashion Illustration (Theory) 2 questions, do any 1 (35 marks) = 35 1 question (40 marks, compulsory) = 40*

# **4. History of Fashion**

(Marks 100) Paper Code – MSCFD-104

**Part – 'A'**

- Changing scenario of Indian costumes
- Costumes and fashions in the Mohenjodaro period
- Rajasthani style of sari of the 15th century
- Influence of British rule on Indian fashion in 1920
- Charleston era of lace, satin and silk
- 1930's fashion of long flared skirts in the west and its influence in India
- 1940's fashion
- Independence movement and its influence in ushering in khadi
- Christian Dior's New Look of pencil slim skirt and its influence in India
- Post independence era saying no to western fashion and creating a fashion statement with choli blouses
- 1960's and its most sensational mini
- 1970's fashion of pant suit and pathani suit
- 1980's and its bringing in the harems and dhoti and patiala salwars
- Late 1980's, and hi boom designer fashion wear.
- Principles of fashion
- Classification of fashion.

## **Part – 'B'**

- Indian traditional textiles (embroided- kasida, chickenkari, Kantha, phulkari)
- Traditional embroideries of Chamba rumal, kathiawar, kutch, gujarati, Sindhi, gold and silver embroidery.
- Fabric, Colours, motifs, stitches used in Indian traditional embroidery
- Woven Indian traditional textiles- (kota, baluchaar, brocade, kangiveram, chanderi, tangail )
- Brief history of these woven textiles of India.
- Colours and motifs used in woven Indian traditional textiles
- Production processes of various woven Indian textiles.
- Printed- (hand block printing-sanganeri) traditional textiles of India.
- Dyed- (Ikkat, patola, tie and dye) traditional textiles of India.
- Painted- (kalamkari.) traditional textiles of India.
- Brief history of printed, dyed and painted textiles of India.
- Colours, motifs, stitches used in printed dyed and painted Indian traditional textiles of India.
- Production processes of various dyed, printed and painted Indian textiles.

## **Part – 'C'**

- Traditional costumes of the people of India.
- Traditional costumes of people of Jammu & Kashmir hindu and muslim men and women
- Traditional costumes of people of Himachal Pradesh-male and female costumes of people of upper and lower hills(the gaddies and paharies)
- Traditional costumes of people of Punjab, male and female costumes.
- Traditional costumes of people of Rajasthan male and female costumes.
- Traditional costumes of people of Gujarat- male and female costumes.
- Traditional costumes of people of Madhya Pradesh- male and female costumes.
- Traditional costumes of people of Uttar Pradesh male and female costumes.
- Traditional costumes of people of Maharashtra- male and female costumes.
- Traditional costumes of people of Maharashtra- male and female costumes.
- Greek clothing- chitons, types of chitons, its influence
- Roman clothing toga and its influence
- Italian and French influences on global fashion

#### *Book recommended:*

*History of Fashion by Manmeet Sodhia Kalyani Publishers.*

## *Library reference:*

*Traditional Indian Textiles by Parul B. Abhishek Publications Insiders Guide to South India by Brian Bell APA Publications A celebration of style by Sharada Dwivedi AJSK Publications Colourful Textiles of Rajasthan by Gulab Kothari Jaipur Printers Fashion Kaleidoscope by Meher Castelino Rupa and company Indian Fashion by Hindol Sengupta Pearson Education A celebration of style by Sharada Dwivedi AJSK Publications*

*Question Paper Pattern: History of Fashion (Theory) 7 questions. Do any 5.15 marks each=75. All the questions asked will require descriptive as well as illustrative answers.*

# **5. Computer Appliation – I**

(Marks 100) Paper Code – MSCFD-105

Introduction to Computers:

- Computers in our Lives
- Why study Computer Technology
- Importance of Computer Literacy
- Computer in your career (Computer Knowledge opens doors, Computer Graphics & Design)
- Applications of Computers
- History of Computers
- Computer Generations
- Shapes/Types of Computers ( Super computers, Mainframe Computers, Minicomputers, Workstations, Personal Computers, Variants of Personal Computers)
- Introduction to Information Technology & Information Technology Industry Processing Data
- Defining Data, Processing, Knowledge, Information
- How Computers represent data
- Units of measure of computer memory and storage
- Fundamental Computing Model (Input Process Output)
- How computers process data
- Parts of a Multimedia Personal Computer
- Hardware & Software
- How hardware make system useful.
- Critical hardware –( Motherboard, Processor, Memory, input devices, output devices, storage devices)
- Input Devices, keyboard, mouse, trackball, Alternate input devices (Pen, Touch screen, Game Controllers, Bar Code Readers, Image Scanners, OCR< Microphones, Video Input, Digital Camera)
- Output Devices, Monitors, Its different types, Comparison of various types of monitors, video controllers, PC projectors, Sound Systems, Printers and its different types, Functioning of various types of Printers.
- Storage Devices, How data is organized on a Magnetic Disk, Magnetic Storage Devices (Floppy Disks, Hard Disks, Magnetic Disks, Tape Drives, Zip Drives), Optical Storage Devices, (CD-ROM, DVD-ROM, CR-Recordable, CD-Rewritable, Photo CD).
- Processing Devices, Central Processing Unit, CPU Speed, Different types of CPUs
- Memory, Cache Memory, Main Memory, Flash Memory (USB Memory Sticks)
- Different Connector Ports, Slots and Boards.
- CVT, UPS
- Computer Software:
- Explanation of a Computer Software (Need, Definition, Application etc)
- Basic Types of Software ( Application Software and System Software)
- Operating System, The role of the operating system, The User interface-GUI and CUI, running programs, Managing Files, Managing Hardware, Utility Software(Paint, Wordpad, Notepad, Calculator). Different operating systems ( Unix, DOS, Mac OS, Windows 3.x, OS/2 Warp, Windows NT, Windows 95 & 98, Linux, Windows 2000.
- Device Drivers, Applications Software Common Examples Computer Security Concerns
- Ergonomics , Ergonomic Workstations, Virus & Antivirus Word Processing Programmes
- Word Processing Programmes and Their Uses
- The Word Processor's Interface
- Entering & Editing Text , Copying, Cutting, Pasting
- Formatting Text, Character Formats (Fonts, Type Size), Paragraph Formats (Line and Paragraph Spacing, Indents and alignments, Tabs & Tab Stops, Borders, Shading and Shadows), Document Formats ( Page and Size and Orientation, Headers and Footers, Columns and Sections).
- Special Feature of Word Processing Software Language Tools (Spell Checker, Grammar Checker, Thesaurus), Tables, Mail Merge, Adding Graphics & Sounds
- Converting Documents into World Wide Web Pages. Word Processing Practical:
- File : Save as a web page, Search options, viewing page properties, customizing page setups, margins, paper, layouts
- Edit: Using goto to go to Page, Footnotes, End Note
- View: Header, Footer, Zoom, Normal Layout, Web Layout, Print layout, Outline Layout, Toolbars, Creating a Custom Toolbar.
- Insert: Symbols, Comments, Pictures, Bookmarks, Hyperlinks, Files
- Format: Background, Themes, Auto Formats, Bullets & Numbering, Border & Shading Tab Settings.
- Tools :Language, Word count, Thesaurus, Password Protecting a file, Auto Correct, Options Settings overview, using Mail Merge Wizard, Envelops & Letters Wizard.
- Table : Drawing, Inserting, Deleting, Sorting a Table , Merge cells, Split cells. Auto fits.
- Window: Split, Arrange, Switching between documents
- Help : About Microsoft Word. Spreadsheet Software
- Spreadsheet Programs and their uses
- The spreadsheet's interface
- Entering Data in a Worksheet, Labels, Values, Dates, Formulas,
- Editing and Formatting a worksheet
- Adding Charts and Images to a Worksheet.

## Presentation Graphics:

- Basic purpose of Presentations, Slides
- Presentation Programme Interface
- Process of creating a presentation
- Basic rules of a good presentation
- Formatting Slides
- Creating Slide Shows

Presentation Graphics Practical

• File: Page Setup, Slide Sizes & Orientation, Orientation of Slides, Notes, Handouts

, Outlines.

- Edit: Duplicate, Delete, Select all, Find & Replace
- View: Normal, Slide Sorter, Slide Show (F5), Notes Page, Master[ slide master, handout master, notes master] , Color & Grey Scale, Toolbars, Grids & Guidelines, Header Footer, Zoom
- Insert: Slide No, Duplicate, Text Boxes, Pictures, Table, Slide from Files
- Format: Font, Slide Layout, Slide Design, Background, Setting the default settings.
- Tools: Spellings
- Slide Show: View Show, Setup Show, Rehearse Timings, Animation Scheme, Custom animations, Custom Shows, Slide Transitions, Hide Slide, Animation Scheme, Custom Shows.
- Window: Arrange All, Cascade, New Window, Switch between windows.
- Help, Office Assistant Advanced Word Processing Skills, Presentation Graphics, Basic Computer Graphics Skills (using CorelDraw or Macromedia Fireworks or Paint Shop Pro), Securing Computer Data, Using Acrobat Reader, Advanced Internet Usage Concepts.

## Computer Graphics:

- Different Computer Graphic Files like GIF, JPEG, PNG, BMP, TIFF etc
- Introduction to Computer Graphic Application
- Image Scanner, Types, Installation, Basics of Scanning.
- Basic Computer Graphics Skills (using CorelDraw or Macromedia Fireworks or Pain Shop Pro)
- Definition and Difference between Raster & Vector Graphics, Introduction to different computer graphic files like BMP, PNG, TIFF, GIF, JPEG
- Setting up a graphics page in terms of width, height, resolution and color.
- Creating Basic Shapes like Lines, Rectangles, Squares, Circles, Ellipses, Polygons, Free Form Shapes
- Modifying basic shapes, Selecting the above created shapes, changing lines, fills, colors, textures of the selection.
- Using Text Tool, Creating Text Objects, Changing Font, Font Size and Color of the Text Objects.
- Installing and Using a Scanner. Scanning and Saving files in different file formats according to file size and resolution.

Internet Usage Concepts:

- Understanding Internet, Physical Structure of Internet, Logical Structure of Internet
- Internet Concepts, Common softwares used on Internet (Browsers, Email Clients, Web Servers, Domain Name Servers,Browser Plugins)
- Introduction to a Web Page and Web Site, Web Address.
- Understanding a General Web Site:Text Information, Graphical Information, Animations, Navigation Bars/ Menus, Hyperlinks and Forms.
- General Types of Sites: Simple Profile Website, Web Portals, Email Sites, Search Engines .
- Using a Search Engine to Find Information on the Net.
- Popular Search Engine Sites like, Google, Yahoo, Lycos, Rediff Search etc.
- Understanding a search "keyword", Using " " and + sings in specifying keywords.
- Managing Emails: Creating an Online email account, email account user names and passwords, opening an email account, understanding inbox, compose, sent items etc folders of a web based email account. Creating and Sending Emails. Opening Emails. Sending Attachments with emails. Downloading Attachments from emails.
- Net etiquettes

Practical Using a Personal Computer:

- Recognizing various parts and switches of a PC & Peripherals
- Starting and shutting down a Windows PC
- Introduction to Windows
- Identifying various components of a Window (Desktop, Task Bar, Icons, Start Menu)
- Using the Mouse
- Introduction to Start Menu, Desktop, Task Bar and Icons.
- Creating a text file.
- Using the Keyboard
- Starting & Closing Computer Application.
- Creating/ using different types of Computer files like: text files, graphics file, audio file, video file, database file, spreadsheet file, presentation file etc.
- Fundamentals of Data Organization on a PC, Introduction to a File System, Using a File System, Preparing a Drive, Creating, Modifying and Transferring Data on different Drives
- Performing File Management operation in Text Mode and Graphics Mode
- Installing and Uninstalling a Window Based Application.
- Using Windows Accessories.
- Using a Word Processing Application
- Using a Spreadsheet Application.

Introduction to Networks:

- Identifying a Network, Different Structure of Networks, Network Topologies
- Accessing Resources in a Network
- Sharing Resources in a Network

#### Internet:

- Surfing Internet, Emails, Sending , Receiving and Managing Emails, Address Books Computer Graphics
- Creating Simple Computer Graphics

*Books Recommended:*

*Peter Norton's Introduction to Computers 4th Ed. By Peter Norton TMGH.*

*Question Paper Pattern: Computer Application – I (Theory – 75 Marks) Section A: Objective Type – 10 Questions of 2 Marks each = 20 Marks Section B: Short Answer Type – 10 Question of 3 Marks each = 30 Marks Section C: Long Answer Type - 7 Question of 5 Marks each (do any 5) = 25 Marks*

# **6. Textile Studies - II**

(Marks 100) Paper Code – MSCFD – 106

# **Part – 'A'**

- Identification of fabric samples (warp and weft direction)
- Different types of weaves/ weaving designs plain, satin, sateen, twill, jacquard, bird's eye, basket, ribbed, crepe, pile, lappet, dobby, triaxial.
- Properties and uses of each of the weaves.
- Essential properties of fabric

# **Part – 'B'**

- Comparative studies of the woven and knitted fabrics- construction and advantages of each.
- Elementary idea of machinery used in woven, knitted and non woven fabrics.

# **Part – 'C'**

- Non woven classification,
- Method of production of non wovens- web formation, bonding the web, needle punching the web, finishing.
- Characteristics of non woven fabrics
- Uses of non wovens.
- Decorative fabric construction- braiding, netting, lace.
- Analyses of fabric samples- file work.

*Book recommended: Fabric Studies by KVP Singh Kalyani Publishers*

*Library reference: Textiles- fiber to fabric by Bernard P. Corbman McGraw- Hill Question Paper Pattern: Textile studies II (Theory) 7 questions. Do any 5 .15 marks each=75.*

# **7. Inspirational Fashion**

(Marks 100) Paper Code – MSCFD – 107

## **Part – 'A'**

- Designing on themes like culture, environment, monuments, seasons etc.
- Illustrating dresses made on innovative themes.

**Part – 'B'**

Appreciation of any five Indian fashion Designers Collection and illustration of the work of these Indian designers Brief history on the work of these designers. The famous and celebrated designs of these designers The shows, studios, and expertise of these designers.

## **Part – 'C'**

Designing Clothes line for Kids wear using different themes and fabrics.

Designing clothesline for Women wear using different themes, fabrics, and surface ornamentations.

Different Presentation Techniques- its forms and purpose.

Collage work- collage on the dress, collage in the background, its effective use.

Swatch board- and the use of swatches on the surface texture of the dresses illustrated Front and back illustration- the use and different illusion effect.

Client board and its effective use in designing dresses for a particular client.

Stylization of fashion figures, stylization of dresses.

Textural effects- effect of silk, velvet, net, chiffon, satin, brocade, etc. Survey board, mood board and theme board.

*Book recommended:*

*Illustrating Fashion by Kathryn Mckelvey Blackwell Series.*

*Library reference: Fashion Design, drawing by Elisabetta Drudi Batsford and presentation. Fashion Kaleidoscope by Meher Castelino Rupa and company Indian Fashion by Hindol Sengupta Pearson Education*

*Question Paper Pattern: Inspirational Fashion (Theory) 2 questions, do any 1 (35 marks) = 35 1 question (40 marks, compulsory) = 40 The questions from PART A and PART C will have only illustrative answers. The questions from PART B will have illustrative as well as descriptive answers.*

# **8. Knitting Technology**

(Marks 100) Paper Code – MSCFD – 108

## **Part – 'A'**

- Knitted garments-introduction
- Difference between woven and knitted structures
- Classification of knitted garments
- Weft knitted fabrics- plain, rib, purl, etc.
- Warp knitted fabrics- tricot, kitten raschel , crochet, Milanese knit, simplex

• Other knitted constructions- jacquard, pile, fleece, high pile, terry knit, velour knit.

## **Part – 'B'**

- Fully cut knitted garments- knit type, uses
- Fully fashioned knitted garments- knit type, uses
- Integral knitted garments- knit types, uses
- Cut stitch shaped knitted garments.- knit type, uses, processes involved

#### **Part – 'C'**• Seam and stitches used in knitting

- Machinery used for knitted garments- Flat bed, two-bar warp knitting machine, circular jacquard knitting machine, circular pile knitting machine.
- Quality control
- Defects in knitted fabrics
- Industrial visit.

*Book recommended: Knitting Technology by KVP Singh Kalyani Publishers*

*Library reference: Textiles- fiber to fabric by Bernard P. Corbman McGraw- Hill.*

*Question Paper Pattern: Knitting Technology (Theory) 7 questions. Do any 5 .15 marks each=75.*

# **9. Pattern Drafting, Grading & Construction Studies**

(Marks 100) Paper Code – MSCFD – 109

## **Part – 'A'**

- Market survey of fabrics, buttons, laces and other trimmings used in garment construction.
- Tailoring techniques- basic hand stitches, seams and seam processes, neckline finishes, pockets, plackets, tucks, fasteners, frills, etc.

## **Part – 'B'**

- Designing of child garments on different themes
- Designing of adult garments on different themes
- The layouts, markers and Plans (¼ or 1/6 scale),
- Paper patterns of different garments with varied fashion elements on full scale. The paper patterns should be marked properly.
- Grading of the patterns to smaller and bigger sizes.
- Introduction to the sewing machine
- Cutting and sewing- processes involved and precautions, etc.
- Construction of any five garments for children
- Construction of any five garments for Adults having different themes, different fashion elements, and different surface ornamentation.

#### **Part – 'C'**

Introduction to contemporary embroideries stitches- stem, back, running, dot, seeding, straight, chain, open chain, twisted chain, wheat tear, lazy daisy, blanket, buttonhole, zigzag chain, double chain, raised chain, spider's web, sheaf, brick, Florentine, Holbein, Pekinese, cut work, four sided, goblin, woven bars, Cretan, fly, French knots, bullion knots, German knots, fish bone, Romanian, satin, long and short, couching, Jacobean trellis, thorn, cross stitch, chevron, herringbone, appliqué work, Ribbon work, lace work, rope work, other decorations and trimmings.

#### *Book recommended:*

*Garment Construction by Manmeet Sodhia Kalyani Publishers.*

#### *Library reference:*

*Garment Technology for Fashion designers by Gerry Cooklin Blackwell Science Step by step needlecraft encyclopedia by Judy Brittain Dorling Kindersley The technology of clothing manufacture by Harold Carr Blackwell Science Fabric, form and flat pattern cutting by Winifred Aldrich Blackwell Zarapkaar system of cutting by K R Zarapkaar Navneet*

#### *Question Paper Pattern:*

*Pattern Drafting, Grading and Construction Studies (Practical) 1 question- pattern making (35 Marks) and construction (40Marks) =75.*

- *1. The exam will be held at the learning centers only.*
- *2. The equipment and stationary needed for the examination will be provided by the LC.*
- *3. The LC will appoint an external and internal examiner for the examination before Hand and inform the RLFC office about the same. The external examiner is to be Approved by the university..*
- *4. The external examiner should be a competent authority with post graduation in the subject of examination. He/ She should be a working professional in his/ her field of study.*
- *5. The duration of the examination will be maximum of three hours, depending on the subject.*
- *6. After the completion of the examination, the examiners will mark the papers According to the paper pattern scheme:*

 *Paper pattern (35 Marks) and construction (40Marks) =75.*

 *The marking must be fair. The spread should be even. Not all students can perform at the same level. Marks should fairly depict the skills level of the student.*

- *7. Evaluation should be done on the basis of neatness, perfection in work, correct marking, proper seaming, folding and presentation.*
- *8. A copy of the question paper, attendance sheet of the candidates, award list, duly signed by the internal examiner, external examiner, center head of LC, Should be sent to the RLFC in a sealed envelop.*
- *9. The answer sheets/ practical submission and a copy of awards should be retained by The LC for one year after the declaration of the result by the university.*
- *10. The practical submission/ answer sheet may be reopened by the RLFC/ University For further scrutiny, if need be.*

# **10. Computer Application – II**

(Marks 100) Paper Code – MSCFD – 110

Introduction to Graphics and Graphics Devices:

Computer Graphics, Graphics Output Devices and their general properties like (Resolution and color capability), Graphics Input Devices. Drawing Geometry Introduction to Coordinate Frames and Color Theory Points, Vectors and Lines. Two dimensional Cartesian reference frames, Screen Coordinates, Three dimensional Cartesian reference frames.

#### Introduction to Color Theory:

Introduction to Color Modes, Working with different color models and modes, Using custom colors, Picking colors, Analyzing and editing colors, Looking at gamut issues, Creating duotones, Setting color balance, Setting hue and saturation, Adjusting brightness and contrast, Working with histograms, Retouching images, Color ranges and replace color options, Cropping images, Understanding Process and spot colors, Choosing pantone colors, Applying fill and stroke colors Mastering Computer Graphics Skill using Corel Draw, Introduction to CorelDraw.

Introduction to Vector and Raster Graphics Type. Starting CorelDraw, Introduction to Corel Draw Menu, Introduction to CorelDraw Page Setup. Introduction to various tools of CorelDraw Working with Shapes, Lines, Texts & Objects

Creating rectangles, squares, Circles, Ellipses, Polygons, Starts and Spirals Selecting Fill and Outlines to any shape.

Moving & Rotating Shapes freely and to Fixed angles.

Drawing Curve and Straight Lines, Creating Simple and Artistic Texts.

Formatting Texts by changing Font, Size and Shape of Text.

Rotating texts, Assigning a Fill Color to text, Assigning outline color to text.

Creating Paragraph Text, Aligning Texts, Adjusting Line & Letter Spacing in the paragraph text. Spell checking and finding and replacing texts.

Selecting Single and Multiple Objects, Duplicating Objects, Grouping Objects, Trimming Objects, Locking and Unlocking Objects, Aligning Objects. Working with outlines and Fills

Introduction to outlines, Defining outline width using Outline Flyout, Outline Pen Dialog Box, Setting the Line Cap Style, Changing the Outline Color Introduction to Fills, Uniform Fill, Fountain Fill, Tow-Color Fountain Fill, Preset Fountain Fill, Pattern Fills, Two-Color, Full Color and Bitmap Pattern Fills, Texture Fills, PostScript texture Fills.

#### Working with Curves

Introduction to Curves, Nodes and Segments,, Drawing Freehand Tools, Drawing Closed Curves, Curved Objects, Selecting Node on a Curved Object,, Adding, Removing and Joining Nodes.

Bezier Tool, Drawing Curve with Bezier Tool, Drawing Straight Line with Bezier Tools Drawing with Artistic Media Tools using Preset and Brush Mode. Calligraphic Mode, Pressure- Sensitive Mode, Object Sprayer.

#### Special Effects

Introduction to Special Effects, Blending Tool, Contouring Objects, Distorting Objects, Envelop Tool, Extruding of the object, Vector Extrusion.

Drop Shadow, Creating Drop Shadow, Changing Color of Drop Shadows,

Removing Drop Shadows.

Applying Lenses, Applying Perspectives.

Filters, Gradients, Patterns, Textures, Swatches effects

Layouts (Development of different types of Boards)

Drawing Basic Male, Female and Kids Figure in Corel Draw with Grids and Guidelines and Converting them into Objects.

Drawing Basic Figure Forms ( Legs, Arms, Heat etcT) with Grids and Guidelines and Converting them into Objects.Saving and Exporting Images.

File formats, opening, saving, importing, exporting, compression, printing, saving for web, publishing as PDF , exporting images with transparency Printing Images.

*Reference Book: Corel Draw By Ramesh Bangia*

*Question Paper Pattern: Computer Graphics for Fashion Designing (Practical) 7 Questions of 15 marks each, do any 5 = 75 Marks*

*Guideline for Conduct of Practical Exam:*

- *1. The exam will be held at the learning centers only.*
- *2. The equipment and stationary needed for the examination will be provided by the LC.*
- *3. The LC will appoint an external and internal examiner for the examination before*

 *Hand and inform the RLFC office about the same. The external examiner is to be Approved by the university..*

- *4. The external examiner should be a competent authority with post graduation in the subject of examination. He/ She should be a working professional in his/ her field of study.*
- *5. The duration of the examination will be maximum of Three hours, depending on the subject.*
- *6. After the completion of the examination, the examiners will mark the papers According to the paper pattern scheme:*

*5 Practical Questions of 15 Marks each = 75 Marks*

*The marking must be fair. The spread should be even. Not all students can perform at the same level. Marks should fairly depict the skills level of the student.*

- *7. A copy of the question paper, attendance sheet of the candidates, award list, duly signed by the internal examiner, external examiner, center head of LC, Should be sent to the RLFC in a sealed envelop.*
- *8. The answer sheets/ practical submission and a copy of awards should be retained by the LC for one year after the declaration of the result by the university.*
- *9. The practical submission may be reopened by the RLFC/ University for further scrutiny, if need be.*

# **Detail Syllabus for M.Sc. (MSCFD)- Fashion Design – 2 nd Year**

**1. Fashion Industry, Marketing & Management** (Marks 100) Paper Code – MSCFD – 201

## **Part – 'A'**

- Introduction to Fashion Industry
- Indian and Global Fashion Market
- Levels of fashion industry- couture, ready to wear, mass production.
- Organizational set-up of fashion industry
- The different departments, personnel and their jobs
- Career in fashion industry

## **Part – 'B'**

- Introduction to Marketing
- Nature and Scope of Marketing
- The Marketing Concept
- Market Segmentation
- Targeting and Positioning
- Strategic Marketing
- Fashion market and marketing environment
- Fashion marketing planning
- Market research
- User's buying behavior
- Marketing communication.

## **Part – 'C'**

- Management Concepts, Principles & Characteristics.
- Advertising
- Sales promotion techniques
- Exhibitions & sales, fashion shows (concept and presentation skills, publicity campaigns.)
- Retailing- department stores, apparel speciality stores, discount retailing, franchise retailing, malls, direct selling, internet selling, catalogue selling, etc.
- Project.

*Book recommended: Fashion marketing & merchandising by Pooja Chatley Kalyani Publishers.*

*Library reference: Fashion Marketing by Mike Essay Blackwell Science Fashion Buying by Helen Goworek Blackwell*

*Question Paper Pattern: Fashion Industry Marketing and Management (Theory) 7 questions. Do any 5 .15 marks each=75.*

# **2. Fashion Illustration and Appreciation**

(Marks 100) Paper Code – MSCFD - 202

## **Part – 'A'**

• Inspirational designing and presentation

- Design studio -designing based on different themes for a fashion show
- Listing of all aspects of the show- the background, the lights, the ramp, the accessories, the make-up, the fabric, surface ornamentation, etc.
- Accessory designing and illustration
- Illustration of Jewellery using various mediums like pearls, beads, gold and silver, diamonds, wood, wires, velvet, net, etc,
- Designing and illustration of head gears
- Designing and illustration of bags and belts using various mediums like leather, cane, pearls, beads, wires, velvet, net, etc.
- Designing and illustrating footwear of all types
- Designing and illustrating bows and ties on varied dresses.
- Illustrating hairstyles.

#### **Part – 'B'**

- Appreciation of Western Fashion
- A brief history of any five western designers
- Collection and illustration of the famous designs of these designers
- Popular and celebrated shows of these designers
- The studios and their expertise of these designers.

#### **Part – 'C'**

- Fashion Capitals France and Milan the designers, the design houses, the shows, The fashion markets, the labels, the institutes, the events, etc.
- Fashion Capital –London the designers, the design houses, the shows, the fashion markets, the labels, the institutes, the events, etc.
- Fashion Capital–Mumbai- the designers, the design houses, the shows, the fashion markets, the labels, the institutes, the events, etc.
- Introduction to Fashion photography
- Cameras, Lenses and Films.
- Lighting Equipment and Studio Locations
- Fashion Shots.

*Book recommended: Fashion design process-innovation by Kathryn Mckelvey Blackwell & practice.*

*Library reference: How Fashion Works by Gavin Waddell Blackwell Fashion Shots by Alex Larg Roto Vision*

*Question Paper Pattern: Fashion Illustration (Theory) 2 questions, do any 1 (35 marks) = 35 1 question (40 marks, compulsory) = 40*

# **3. Garment Ornamentation**

(Marks 100) Paper Code – MSCFD - 203

## **Part – 'A'**

- Studying the designs and motifs of traditional embroideries of India- phulkari, chichenkari, kasida, kanthas, kathiawaar, kutch, sindhi, gujarati, chamba rumal
- Colours, fabric and stitches of the Traditional embroideries of India- phulkari, chichenkari, kasida, kanthas, kathiawaar, kutch, sindhi, gujarati, chamba rumal
- Preparation of samples of the traditional embroideries of India.
- **Part – 'B'**
- Designing embroidery patterns from different sources like objects, photographs, nature, greeting cards, posters, surroundings etcT,
- Creating embroidery patterns designed from different sources
- Sequin work
- Lurex work
- Lace and ribbon work
- Decorations and trimmings

## **Part – 'C'**

Understanding the processes of Tie and dye, batik printing, screen printing and block printing

Preparation of samples of all processes of Tie and dye,

Preparation of sample of batik printing- wax resistant dyeing

Preparation of a sample with screen printing

Preparation of a sample of block printing.

*Book recommended: Traditional Indian Textiles by Parul B Abhishek Publications*

*Library reference:*

*Dress Designing by Manmeet Sodhia Kalyani Publishers History of Fashion by Manmeet Sodhia Kalyani Publishers*

*Question Paper Pattern:*

*Garment Ornamentation (Practical) 4 questions.* 

*Do any 3 .25 marks each=75*

*1. The exam will be held at the learning centers only.*

*2. The equipment and stationary needed for the examination will be*

 *provided by the LC.*

- *3. The LC will appoint an external and internal examiner for the examination before Hand and inform the RLFC office about the same. The external examiner is to be Approved by the university..*
- *4. The external examiner should be a competent authority with post graduation in the subject of examination. He/ She should be a working professional in his/ her field of study.*
- *6. The duration of the examination will be maximum of three hours, depending on the subject.*
- *7. After the completion of the examination, the examiners will mark the papers according to the paper pattern scheme:*
- *4 questions. Do any 3 25 marks each=75*

*The marking must be fair. The spread should be even. Not all students can perform at the same level. Marks should fairly depict the skills level of the student.*

- *8. Evaluation should be done on the basis of neatness, perfection in work, correct marking, proper seaming, folding and presentation.*
- *9. A copy of the question paper, attendance sheet of the candidates, award list, duly signed by the internal examiner, external examiner, center head of LC, should be sent to the RLFC in a sealed envelope.*
- *10. The answer sheets/ practical submission and a copy of awards should be retained by the LC for one year after the declaration of the result by the university.*
- *11. The practical submission/ answer sheet may be reopened by the RLFC/ University for further scrutiny, if need be.*

# **4. Advance Garment Construction Technique**

(Marks 100) Paper Code – MSCFD - 204

## **Part – 'A'**

- Metric method of drafting of bodice for a child
- Metric method of drafting of bodice for an adult
- Metric method of drafting of sleeve for a child
- Metric method of drafting of sleeve for an adult
- Application of metric method of drafting any one innovative sleeve, collar and a skirt.
- Draping of bodice, yokes, cowls, etc, on a body form using muslin cloth and later, creating a pattern of the same on the drafting paper.
- Draping of sleeves and collars, on a body form using muslin cloth and later, creating a pattern of the same on the drafting paper.
- Draping of skirts on a body form using muslin cloth and later, creating a pattern of the same on the drafting paper.
- Draping and creating muslin and paper patterns of Different Costumes.
- Dart manipulation.

## **Part – 'B'**

- Study of fashion forecast, market survey, interpretation
- Designing of costumes of varied themes, silhouettes, fabrics, surface ornamentation etc.based on the forecast study.
- Creating full scale patterns of these self designed costumes.

## **Part – 'C'**

- Construction of any eight innovative garments for all age groups, for different themes, occasions, seasons (Fall Winter, Fall Spring, and Fall Autumn).
- After cutting and sewing of the garment, student will also be taught quality control check, finishing and packaging of the garment.

#### *Library reference:*

*Advanced drafting and draping by Manmeet Sodhia Kalyani Publishers The art of fashion draping by Connie Amaden Crawford Fairchild Dress Fitting by Natalie Bray Blackwell Science*

*Question Paper Pattern:*

*Advance Garment Construction Techniques- (Practical) 1 question- pattern making (35 Marks) and construction (40Marks) =75.*

- *1. The exam will be held at the learning centers only.*
- *2. The equipment and stationary needed for the examination will be provided by the LC.*
- *3. The LC will appoint an external and internal examiner for the examination before hand and inform the RLFC office about the same. The external examiner is to be approved by the university..*
- *4. The external examiner should be a competent authority with post graduation in the subject of examination. He/ She should be a working professional in his/ her field of study.*
- *5. The duration of the examination will be maximum of six hours, depending on the subject.*
- *6. After the completion of the examination, the examiners will mark the papers According to the paper pattern scheme: Paper pattern (35 Marks) and construction (40Marks) =75.*

 *The marking must be fair. The spread should be even. Not all students can perform At the same level. Marks should fairly depict the skills level of the student.*

- *7. Evaluation should be done on the basis of neatness, perfection in work, correct marking, proper seaming, folding and presentation.*
- *8. A copy of the question paper, attendance sheet of the candidates, award list, duly signed by the internal examiner, external examiner, center head of LC, Should be sent to the RLFC in a sealed envelop.*
- *9. The answer sheets/ practical submission and a copy of awards should be retained by The LC for one year after the declaration of the result by the university.*
- *10. The practical submission/ answer sheet may be reopened by the RLFC/ University For further scrutiny, if need be.*

# **5. Computer Application - III**

(Marks 100) Paper Code – MSCFD - 205

Drawing the details of the following in Corel Draw and Applying various texture and effects:

Fashion Details/ Silhouette:

- Collar: Mandarin, High Bias, Tuxedo, Cape, Flat Tennis, Sailors, Chelsea, cowl, bishop.
- Sleeves: Raglan, Hanky, Tulip, Ruffle, Dolman, virago, flare, lantern, Dalmatian, pagoda.
- Accessories: Bags, Belts, Caps, Bows, Jewellery.
- Pockets: Flap, Pouch, Patch, Cross, Slit, Kurta
- Skirts: Novelty Gathered, Hip rider, Trumpet, Pegged, Circular, Pleated, Straight, A-
- Line, straight fitted, fishtail, petal, peplum, puff ball.
- Trousers: Jeans, Straight Pants, Baggy Pants, Jump Suit, Dungries, jogging pants, trouser skirt, Capri, hipsters, baggy jeans, bell bottoms, northern soul, riding habits.
- Silhouette: A Line, funnel shaped, circular, straight, rectangular
- Illusion effects: created by fashion details, elements of design, colour, Textures Draping the above created details on fashion figures Importing, Saving and exporting images for the web.

Printing Concepts

*Question Paper Pattern:*

*Computer Graphics for Fashion Designing (Practical) 7 Questions of 15 marks each, do any 5 = 75 Marks*

# **6. Garment Production & Techniques**

(Marks 100) Paper Code – MSCFD – 206

## **Part – 'A'**

- Introduction to Garment Technology
- Production Planning and Control
- Layout –uses and importance, types- single line, double line, product layout, process layout
- Basic work measurements work measurements, elements, timing, timing errors, rating, allowances, standard time calculation, PMTS
- Balancing basics, theoretical balance, skills inventory, initial balance, balance control.

#### **Part – 'B'**

- Principles of Cutting- types of cutters/ scissors.
- Principles of Sewing Technology- types and machines and accessories to speedup up and modernize the basic sewing.
- Principles of Pressing- types of press.
- Principles of Garment Finishing & Inspection, Packaging various methods, people involved, precautions.

#### **Part – 'C'**

- Production Department Organization-personnel, their job profiles, their responsibilities.
- Operation and Communications.
- Quality control at each stage of Production.
- Quality standards- ISO, etc.
- Quality from design to dispatch.
- Industrial Visits.

*Book recommended: Introduction to clothing prod. Mgmt. by A J Chuter Blackwell series.*

*Library reference: Garment technology for Fashion designers by Gerry Cooklin Blackwell.*

*Question Paper Pattern: Garment Production and Techniques (Theory) 7 questions. Do any 5 .15 marks each=75.*

## **7. Design Collection**

(Marks 100) Paper Code – MSCFD – 207

- Preparation of a Portfolio of illustrated innovative garment designs prepared using different themes picked from various sources (magazines, books, films, nature, surroundings, handicrafts, paintings, etc.) and presented using different presentation skills and mediums.
- A portfolio will be prepared by each student, in which he / she shall display his collection of themes, using different presentation skills.
- Each theme will be accompanied by a line of costumes designed using that particular theme as an inspiration.
- Different mediums and presentation skills should be used.
- The portfolio should have atleast 12 lines of costumes.
- To justify the theme of the dress, the theme could be seen in the colour of the dress/ silhouette of the dress/ surface texture of the dress/ surface ornamentation of the dress/ accessories accompanying the dress.
- Amongst these lines, the students will shortlist any two garments and construct the same.
- Prior to the construction, the working sketch, layout, paper pattern of these two designs should be created.

*Book recommended: Fashion from concept to consumer by Dickerson Pearson.*

*Question Paper Pattern: Design Collection- (Theory) 2 questions, do any 1 (35 marks) = 35 1 question (40 marks, compulsory) = 40*

# **8. Survey and Project**

(Marks 100) Paper Code – MSCFD – 208

- Students work on a Project Studying the Traditional aspects, culture, people, monuments, handicrafts etc of an Indian state and form a report of their findings in the form of a thesis.
- Garments are designed using the inspirational objects as the theme of the garment. These garments are illustrated and added to the report
- The student selects one of the garments, makes its working details, specification sheet, layout, and pattern and constructs that garment to be showcased along with the final thesis.
- The report/ thesis should consist of: Objective of the report Acknowledgements Introduction of the report Detailed description of the traditional aspects Illustrations of the garments designed Specification sheet of the final garment Sketch/ Picture of the final garment Summary of the report Bibliography.

*Question Paper Pattern: 75 marks (Practical/ All Internal).*

**9. Computer Application - IV** (Marks 100) Paper Code – MSCFD - 209 Objective: To teach the student to create a Computerized Technical Specification Sheet of any garment given to her / or as visualized by her. The Specification Sheet must contain both the Technical Illustration meant for the production / manufacturing of the garment and also the Fashion Illustration meant for the presentation / demonstration/display of the garment before production.

Software to be used:

- Any spreadsheet application (like Microsoft Excel) for Creating the Technical Specification Sheet. (The Spreadsheet application should have graphic import capabilities)
- Any Illustration Software having standard illustration tools, layer functionality and capability to export/save graphics in different file formats (jpeg, gif, bmp, tiff, psd etc..) And different resolutions. Preferably CorelDraw.

## Syllabi:

Taking a garment (from a good fashion magazine) as an inspiration create the following using the software mentioned above.

- 1. Technical Illustration (right measurement /proportions) (both front & back) meant for the production/manufacturing of the garment.
	- This illustration should include basic
- a. Silhouette
- b. Stitch Lines
- c. Trims
- d. Other Fashion Details like Plackets, Pockets, Collars, and Cuffs etc.,

The student must learn to export the graphics into different file formats of different dimensions and dpi (resolution) for use in digital/print portfolios / specification sheets / websites / emails etc. The student should also know to export each layer individually and combined.

2. Fashion Illustration meant for the presentation/demonstration/display of the garment before production.

The student must learn to use Corel Draw to create the Fashion illustration of the garment taken above (As done on paper in previous semesters).

This fashion illustration must include the following (on different layers that will depict different stages of the garment design):

- 1. croqui
- 2. croqui in motion,
- 3. design silhouettes,
- 4. color / texture / print on dress
- 5. Accessories.
- 6. Make swatch board

The student must learn to export the graphics into different file formats of different dimensions and dpi (resolution) for use in digital/print portfolios / specification sheets / websites / emails etc. The student should also know to export each layer individually and combined.

3. Creating a Computerized Specification Sheet (in Microsoft excel)

- The Specification Sheet must include
- a. The necessary details like dress description, material to be used, color, trims etc.
- b. Fashion Illustration of the selected garment
- c. Technical Sketch of the selected garment (front & back),
- d. Swatches
- e. Costing

Saving, Archiving (on CD Rom), emailing the files as attachments. Study any Industrial Grade Fashion Design Software and prepare a report of it. *Question Paper Pattern*

*Computer Graphics for Fashion Designing (Practical)*

*5 Questions of 25 marks each, do any 3 = 75 Marks*

# 10. Entrepreneurship

(Marks 200) Paper Code – MSCFD – 210

- Introduction to Entrepreneurship.
- Study of various essential aspects of Entrepreneurship.
- Identification and development of essential entrepreneurial skills.
- Entrepreneurship Development.
- 1 month entrepreneurship in the Garment Industry, Working on Designing and Finally Forming a survey report on the industry, its type, its working, its departments and personnel, jobs undertaken, references, Observations, Precautions, etc.
- The report should have a detailed information about the industry the student joined for entrepreneurship, the type of industry(public sector/ private/ partnership), the names of directors, the departments of the industry, its personnel, their working , the jobs being undertaken at the industry, the products being manufactured, the marketing of the products, the raw material being used, the clients, etc.
- The report should also include the work done by the student during his/ her training, specifying what all new was learned during this period.
- The report should be accompanied by the training certificate from the industry.
- It should be signed by the student.

*Question Paper Pattern: 75 marks (Practical/ All Internal).*